# **ReplicaSets & Deployments (The Underrated, OG Operators)**

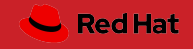

# Why do we care about ReplicaSets (formerly ReplicaControllers)?

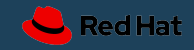

### Redundancy

### Multiple running instances means failure can be tolerated.

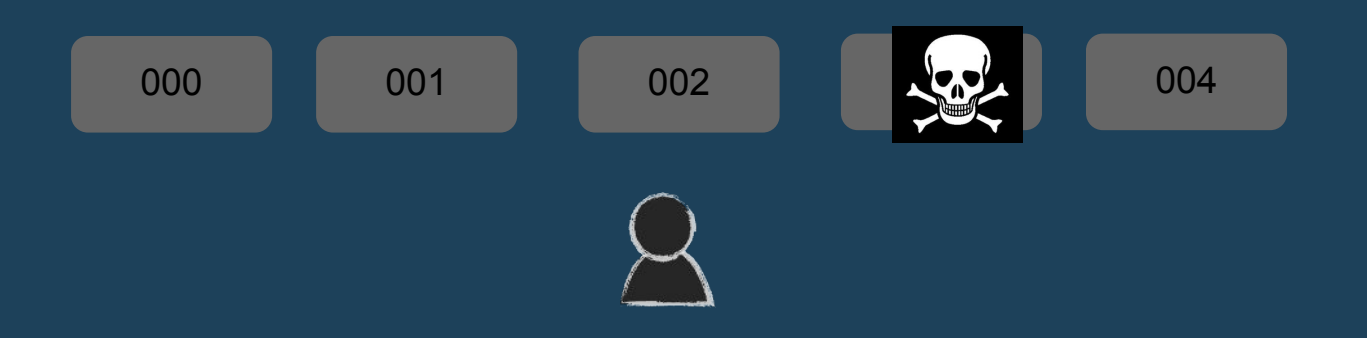

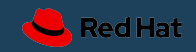

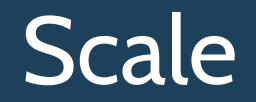

#### Multiple running instances mean more requests can be handled.

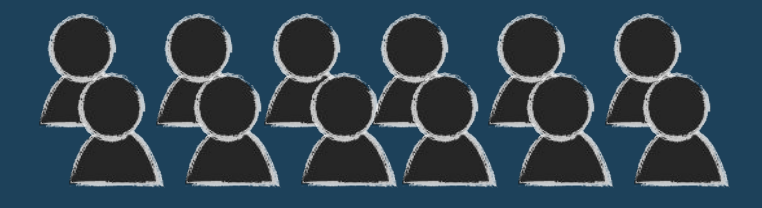

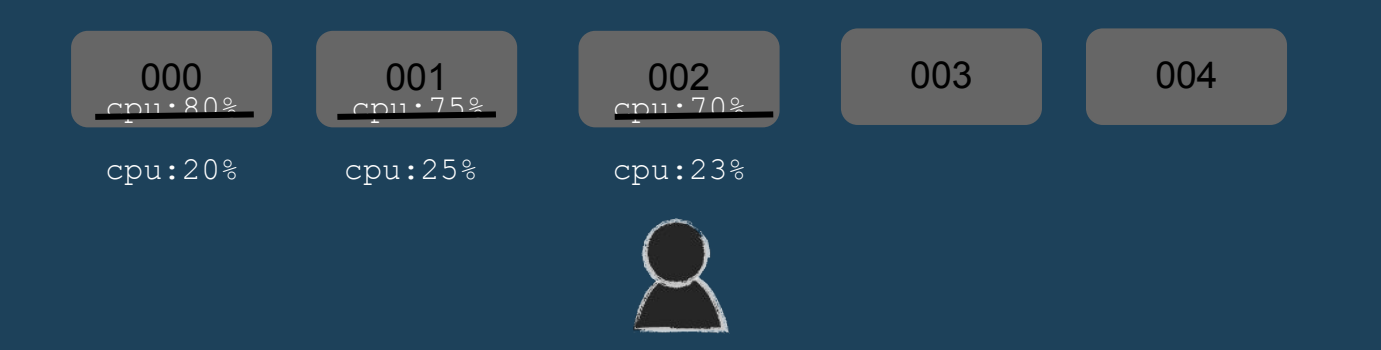

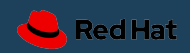

# Sharding

Multiple running instances can handle different parts of a computation in parallel.

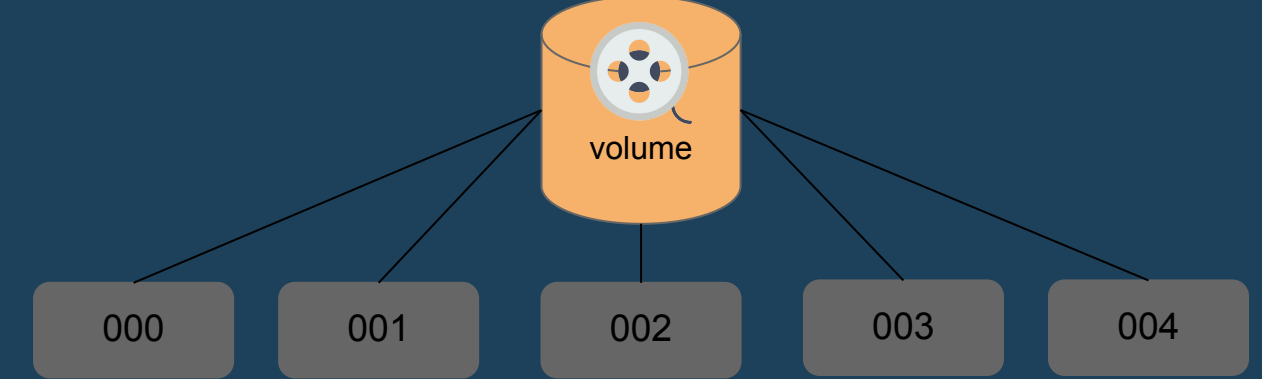

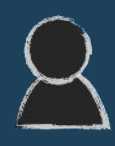

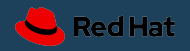

## ReplicaSets in Action!

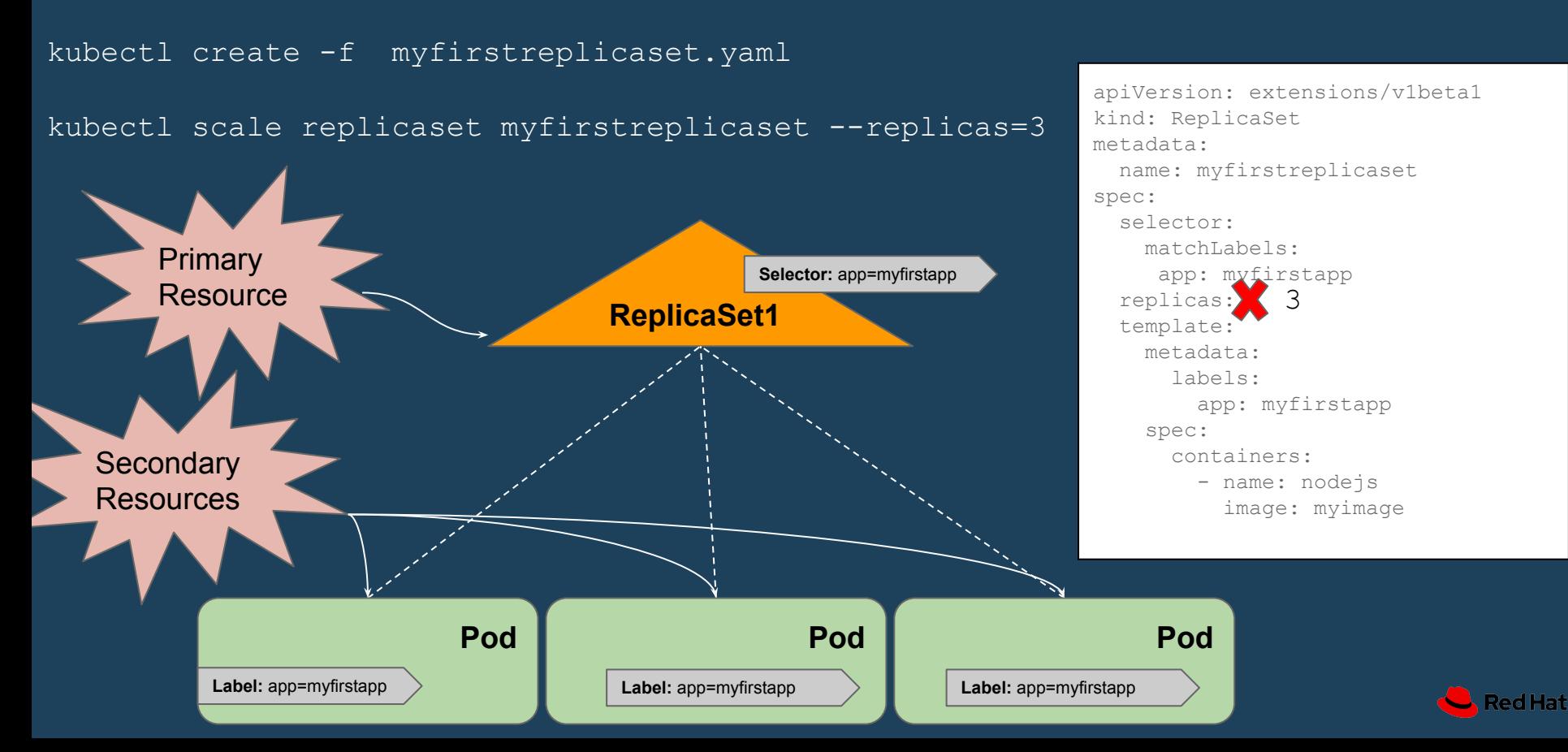

# The ReplicaSet Control Loop

template

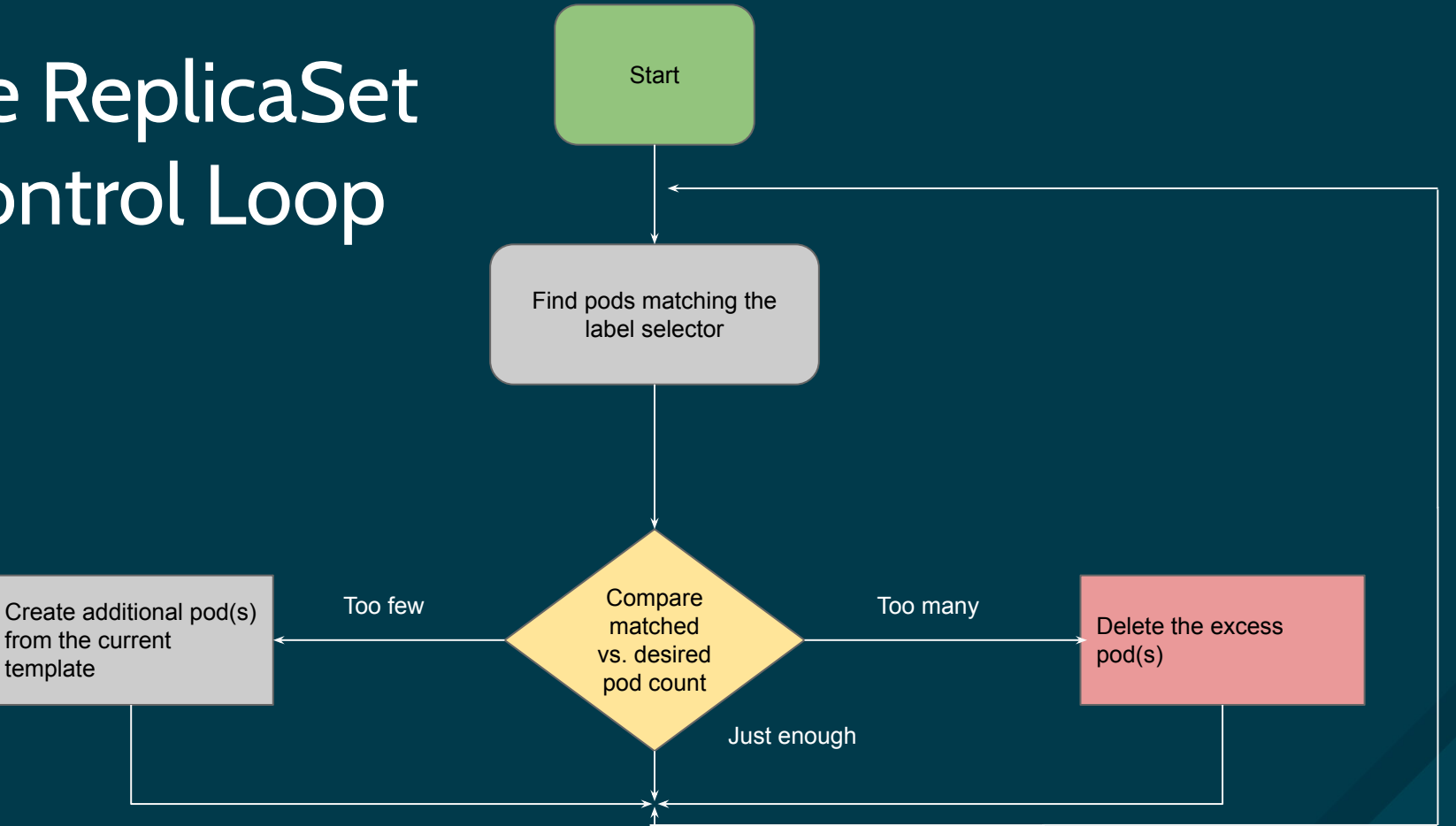

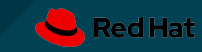

# How do we accomplish this?

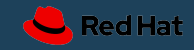

**O'REILLY®** 

# **Cloud Native** Infrastructure

PATTERNS FOR SCALABLE INFRASTRUCTURE AND APPLICATIONS **MIC ENVIRONMENT** 

Justin Garrison & Kris Nova

#### **Chapter 4 Designing Infrastructure Applications**

The **reconciler pattern** is a software pattern that can be used or expanded upon for managing cloud native infrastructure. The pattern enforces the idea of having two representations of the infrastructure—the first being the actual state of the infrastructure, and the second being the expected state of the infrastructure.

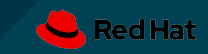

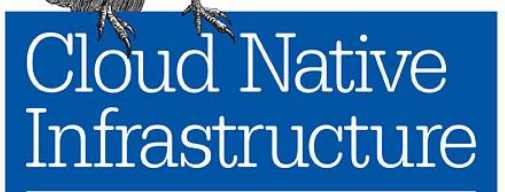

**O'REILLY®** 

PATTERNS FOR SCALABLE INFRASTRUCTURE AND APPLICATIONS A DYNAMIC ENVIRONMENT

Justin Garrison & Kris Nova

The **reconciler pattern** will force the engineer to have two independent avenues for getting either of these representations, as well as to implement a solution to reconcile the actual state into the expected state.

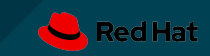

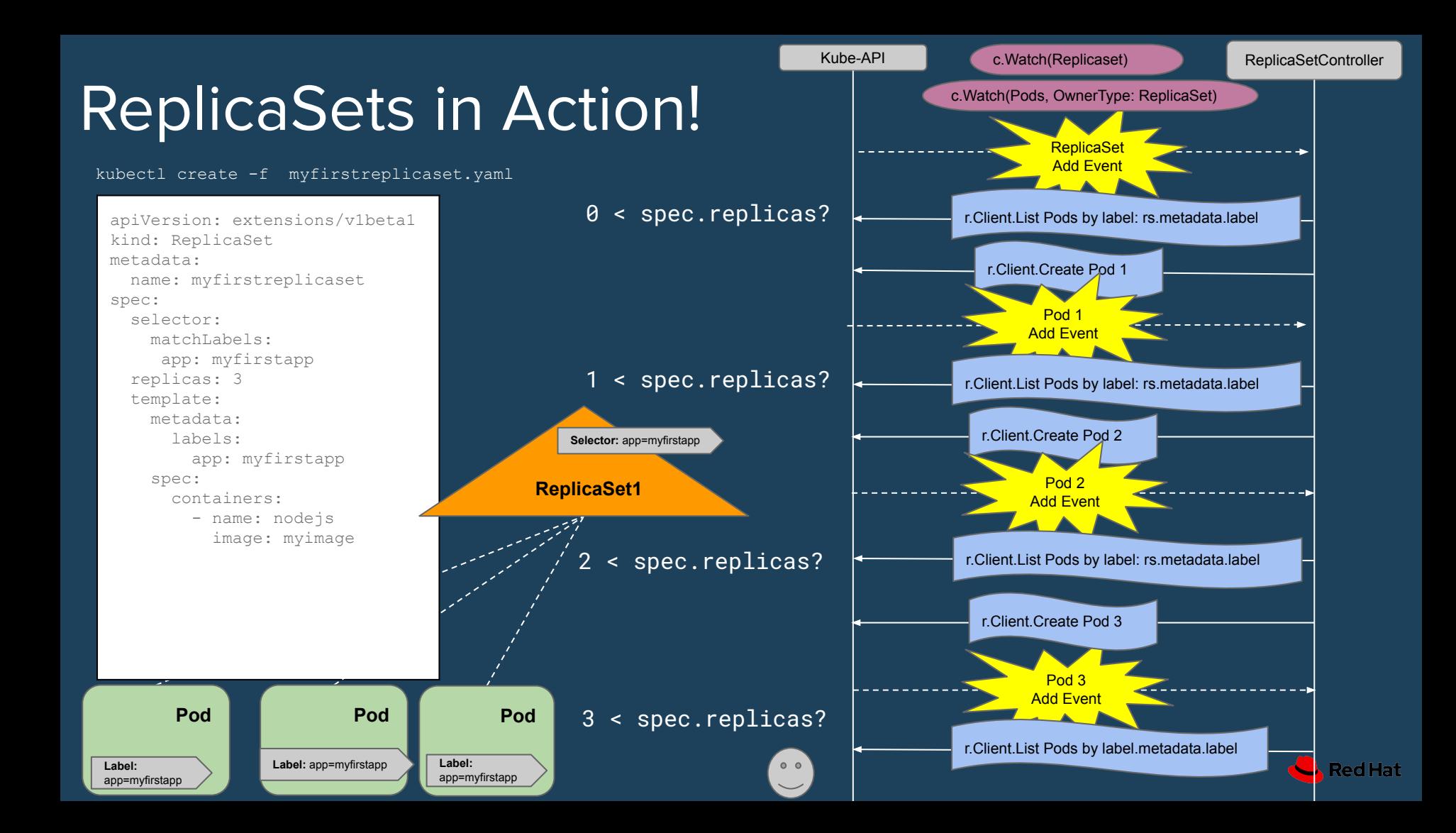

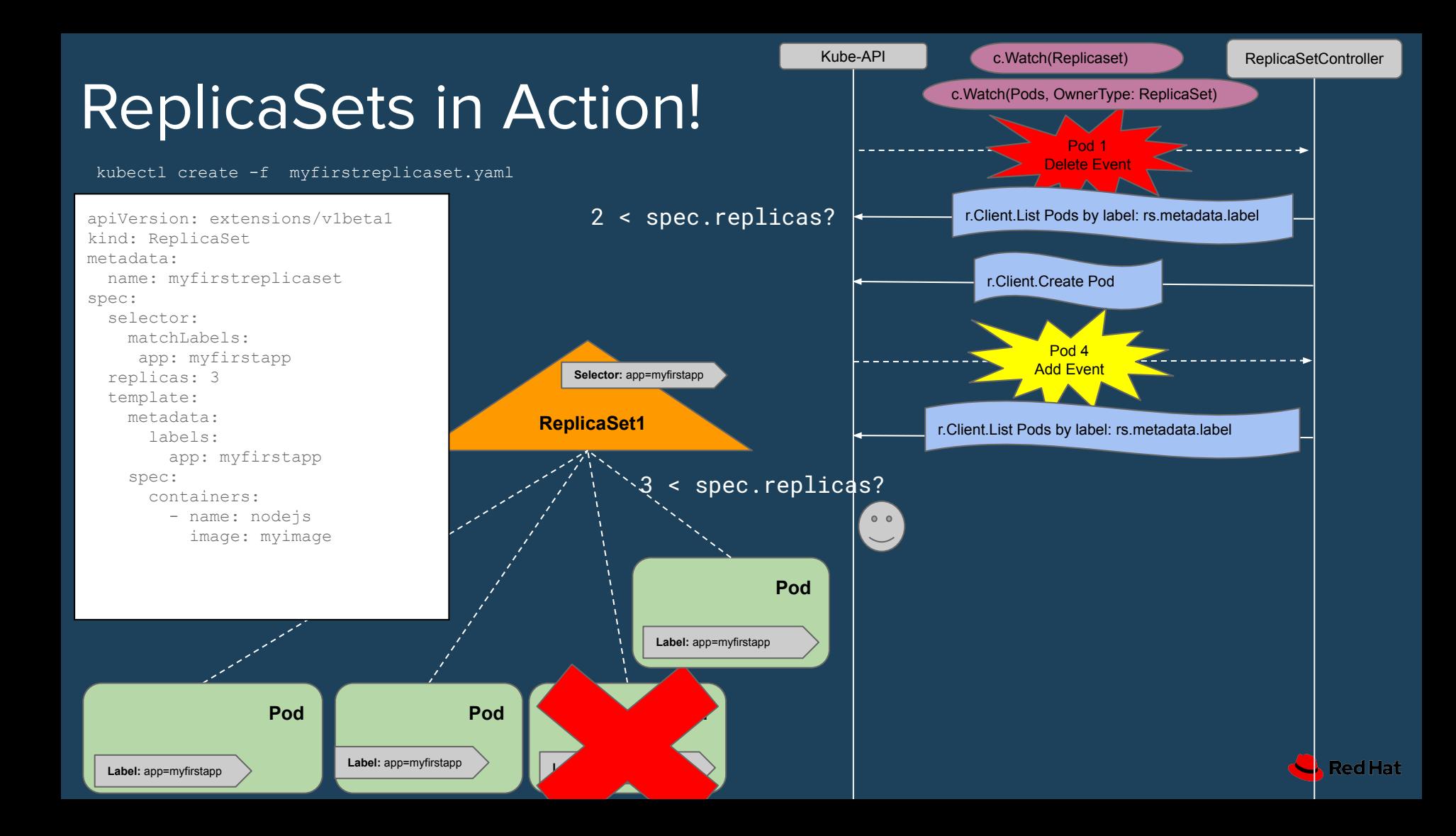

### Deployments!

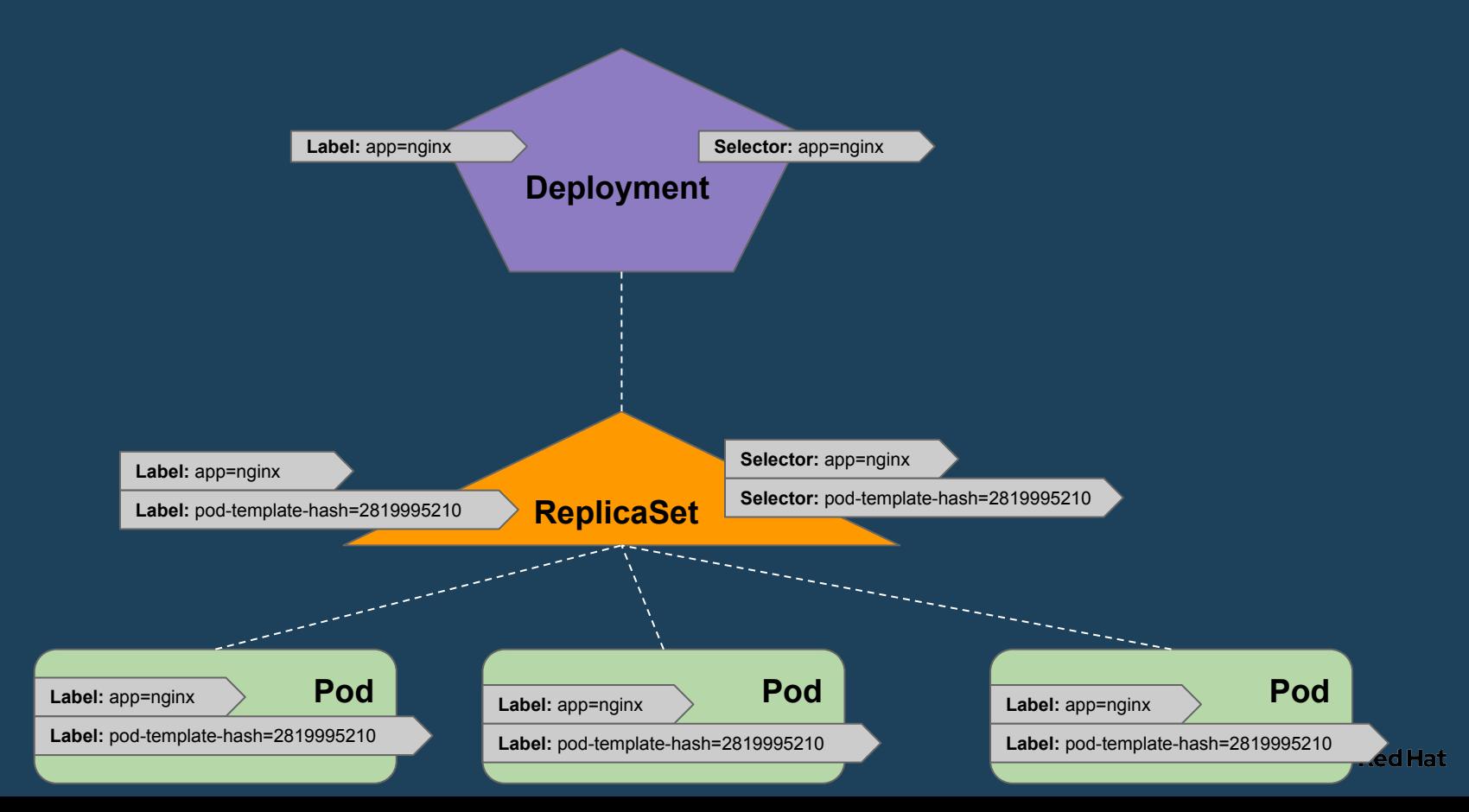

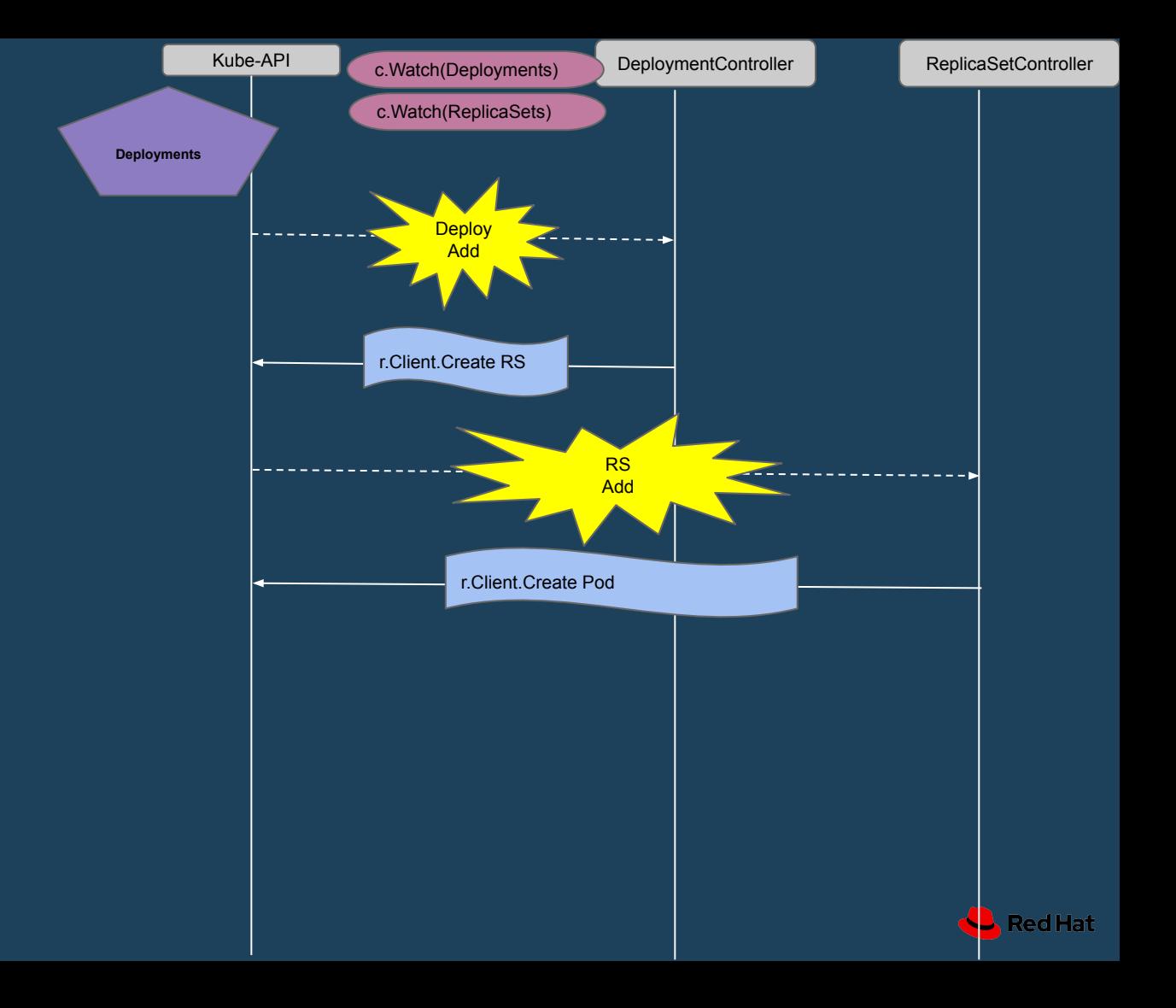

# **Garbage Collection (GC)**

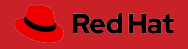

# Garbage Collection assists in deleting objects that have an owner that **no longer** exists.

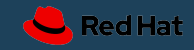

## **OwnerReferences**

#### **ReplicaSet1** apiVersion: extensions/v1beta1 kind: ReplicaSet metadata: name: myfirstreplicaset spec: selector: matchLabels: app: myfirstapp replicas: 3 template: metadata: labels: app: myfirstapp spec: containers: - name: nodejs image: myimage kubectl create -f myfirstreplicaset.yaml **Selector:** app=myfirstapp  **Pod Label:** app=myfirstapp  **Pod Label:** app=myfirstapp  **Pod Label:** app=myfirstapp ownerRef and a communication of the ownerRef ownerRef ownerRef Dependents/ Children

**Red Hat** 

# **OwnerReferences**

Only applicable when doing "foreground" delete (optional)

GroupVersion of Owner Object (Required)

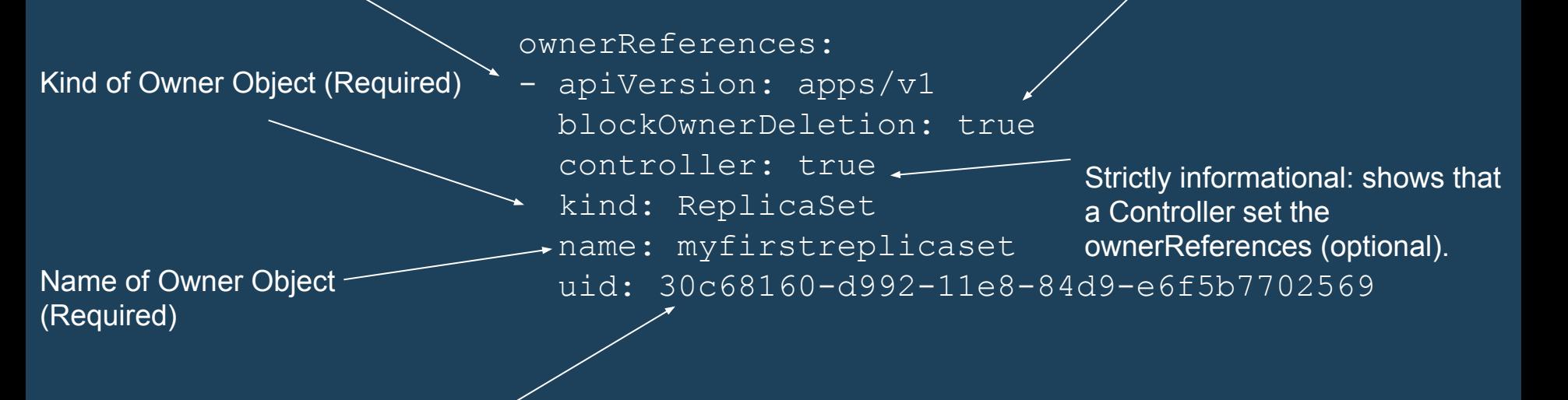

UID of Owner Object (Required)

\*querying API for UID not currently supported.

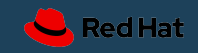

# Finalizers

Allows controllers to implement conditions that must be completed before the object on be deleted.

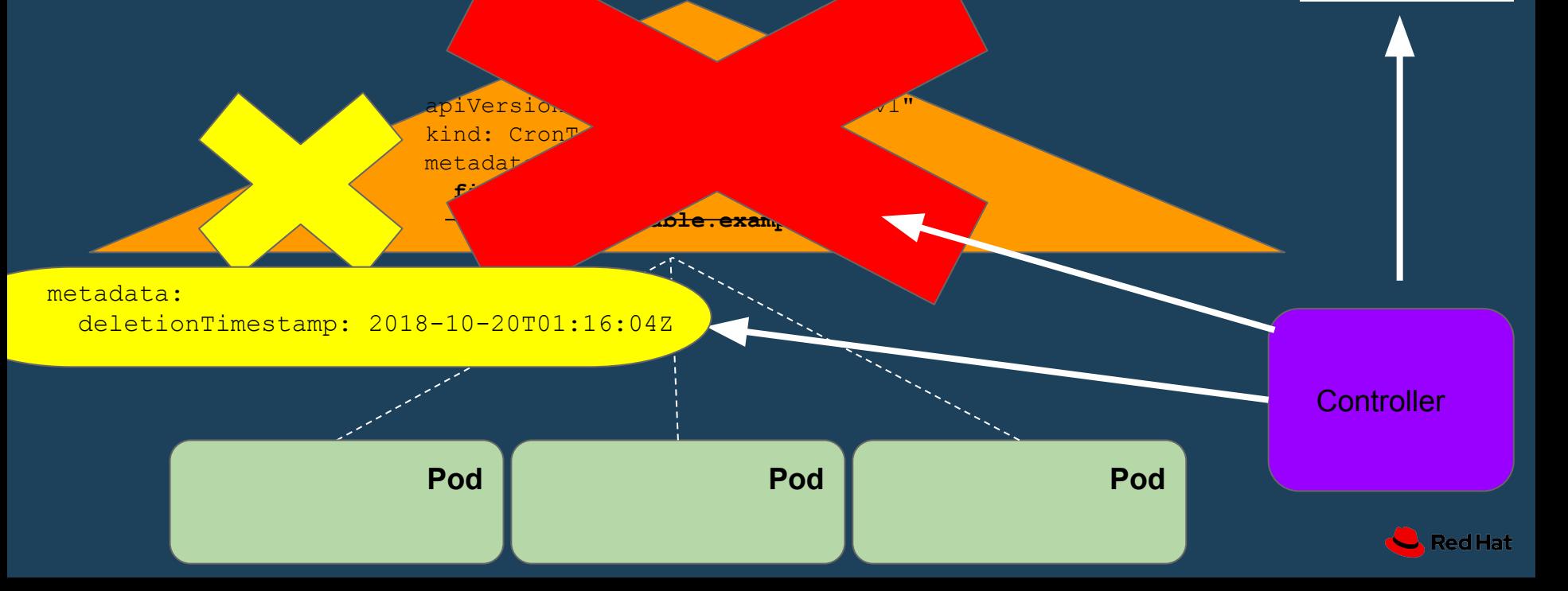